# **MASTER OF COMPUTER APPLICATIONS (Revised) (MCA)**

## **02 1 5 9 Term-End Practical Examination**

### **December, 2015**

## **MCSL-045(P)/S1 : UNIX AND DBMS LAB**

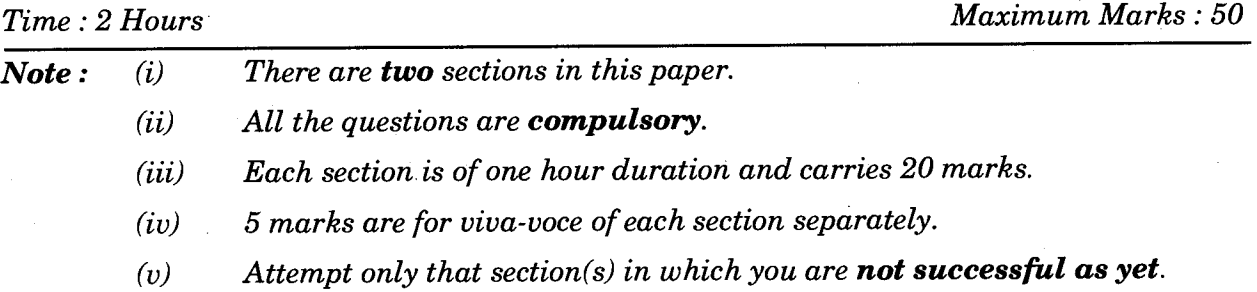

#### **SECTION A**

#### **UNIX**

1. Write and execute the following commands in UNIX : *5x1=5* 

- (a) Create a sub-directory with 3 files filel, file2 and file3 in the current working directory.
- (b) Make a copy of any text file using a command in UNIX.
- (c) To display all the files whose filename starts with "a".
- (d) Write a grep command to select the lines from a file that has exactly 3 characters.
- (e) Compare the two text files and display the first difference.
- **2.** Write a shell program to display the last modification time of any file, if the filename of the file is given as input. *15*

MCSL-045(P)/S1 2012 1 2022 1 P.T.O.

## SECTION B

#### DBMS

3. Create a table with name "CATALOGUE" with the following fields : (BOOK\_ID, TITLE, AUTHOR\_ID, AUTHORS, PUBLISHER\_ID, PUBLISHER, CATEGORY\_ID, YEAR, PRICE, VOLUME)

Select the appropriate data type for each of the fields. Identify the primary key. Input meaningful data for at least 10 records. **10 10** 

- 4. Write the following queries using SQL for the table given in Q 3 : *5x2=10* 
	- (a) List all the Book\_ID's published in the year 2015.
	- (b) List all the Publisher's names.
	- (c) List the Author(s) and their ID's for a given Book\_ID.
	- (d) Display the Price for any given book Title.
	- (e) List all the Publisher\_ID's.